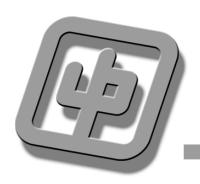

## **Consolidated Profit and Loss Account**

For the year ended 31st March 2001

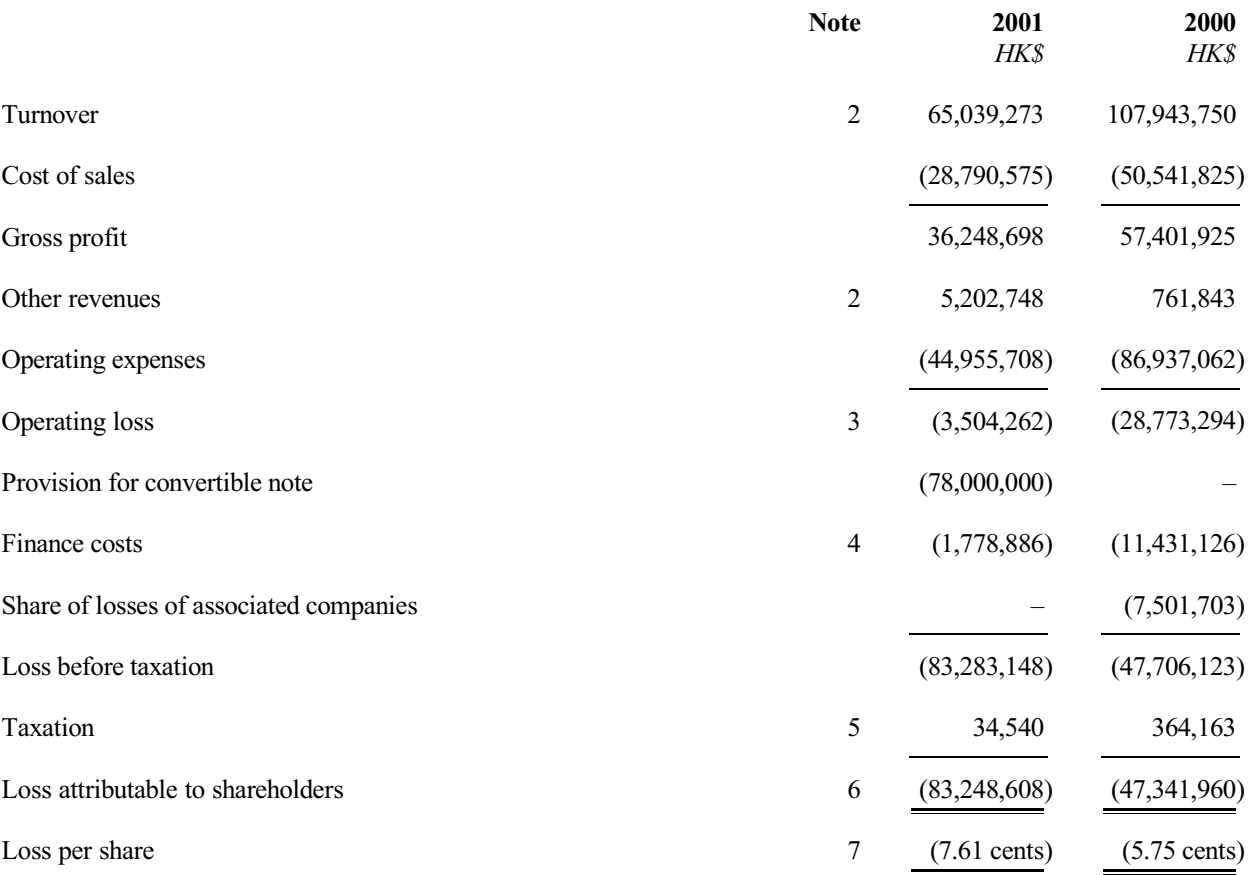